### **BAB III**

# **METODE PENELITIAN**

# **3.1 Rancangan Penelitian**

Penelitian ini digolongkan sebagai penelitian jenis kuantitatif dengan uji hipotesis, yaitu penelitian dengan data berupa angka yang berasal dari kuisioner yang diisi oleh responden, dimana bertujuan untuk menguji hipotesis dan umum nya merupakan penelitian yang menjelaskan fenomena dalam bentuk hubungan antar variabel. Sugiyono (2015:41) menyatakan sasaran ilmiah guna mendapatkan data dengan tujuan dan kegunaan tertentu sesuatu hal yang objektif, reliabel, serta valid (variabel tertentu) adalah termasuk rancangan penelitian.

Hubungan yang terjadi dalam penelitian ini adalah hubungan sebab akibat, bila X maka Y apabila dilihat dari hubungan antar variabel. Penelitian ini yang menjad variabel independen (X) adalah partisipasi anggaran, variabel dependen (Y) adalah senjangan anggaran (*budgetary slack*). Selain itu yang menjadi variabel moderasi adalah asimetri informasi (Y1).

# **3.2 Definisi Operasional Dan Variabel Penelitian**

#### **3.2.1. Definisi Operasional**

Operasional dalam penelitian ini menerangkan tentang indikator yang ada di setiap variabel yaitu Partisipasi Anggaran (X)

Senjangan Anggaran *(Budgetary Slack)* (Y) dan Asimetri Informasi (Y1).

# **4.2.2. Variabel Penelitian**

Dalam penelitian ini menggunakan tiga variabel yaitu :

1. Variabel Dependen (Terikat)

Variabel dependen dari penelitian ini adalah senjangan anggaran *(budgetary slack)*. Senjangan anggaran *(budgetary slack)* diartikan sebagai perbedaan antara anggaran yang telah direncanakan dengan pelaksanaan sesungguhnya yang umumnya sengaja dilakukan untuk kepentingan pribadi dari pelaksana anggaran tersebut.

2. Variabel Independen (Bebas)

Variabel independen dari penelitian ini adalah partisipasi anggaran. Partisipasi merupakan suatu proses dimana karyawan terlibat langsung dalam penyusunan anggaran.

3. Variabel Moderasi

Variabel moderasi dari penelitian ini adalah asimetri informasi. Asimetri informasi merupakan suatu kondisi dimana karyawan memiliki informasi yang lebih dibandingkan dengan atasan atau sebaliknya.

#### **3.5 Populasi dan Sampel Penelitian**

### **3.3.1. Populasi Penelitian**

Menurut Morissan (2012:19) populasi adalah sebagai suatu kumpulan subjek, variabel, konsep, atau fenomena. Kita dapat meneliti setiap anggota populasi untuk mengetahui sifat populasi yang bersagkutan. Dalam penelitian ini yang menjadi populasi adalah 10 Organisasi Pemerintah Daerah Kabupaten Jombang. Alasan memilih 10 Organisasi Pemerintah Daerah Kabupaten Jombang karena merupakan organisasi pemerintahan di Jombang dengan pengalokasian serta pengelolaan APBD (Anggaran Pemerintahan Belanja Daerah) yang baik serta dengan pembangunan daerah yang cukup strategis, dimana dapat dilihat pada **Lampiran H**. Berikut merupakan 10 Organisasi Pemerintah Daerah Kabupaten Jombang yang digunakan sebagai populasi dalam penelitian ini.

**Tabel 3.1**. Organisasi Pemerintah Daerah Kabupaten Jombang (Populasi Penelitian)

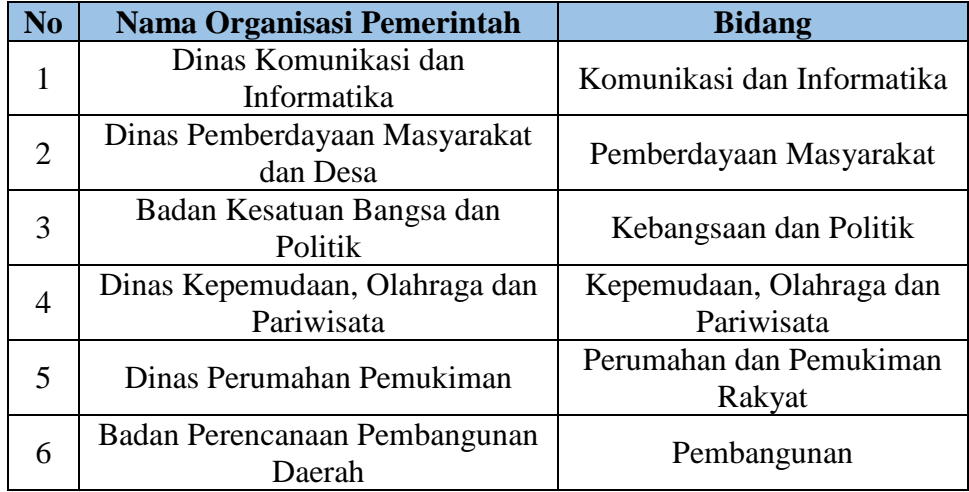

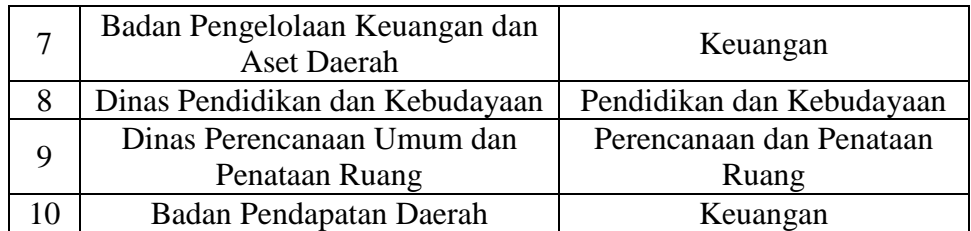

#### **3.3.2. Sampel Penelitian**

 Menurut Sugiyono (2017) teknik sampel penelitian teknik yang dilakukan untuk menentukan sampel. Jadi, sebuah penelitian yang baik haruslah memperhatikan dan menggunakan sebuah teknik dalam menetapkan sampel yang akan diambil sebagai subjek penelitian. Dalam penelitian ini teknik yang digunakan adalah *Proportionate Stratified Random Sampling* biasa digunakan pada populasi yang mempunyai susunan bertingkat atau berlapis-lapis. Teknik ini digunakan bila sampel mempunyai anggota/unsur yang tidak homogen dan berstrata secara proporsional.

 Sampel adalah bagian dari jumlah dan karakteristik yang dimiliki oleh populasi tersebut. Sampel dari penelitian adalah atasan atau karyawan yang terlibat dalam penyusunan penganggaran. Sampel yang akan diteliti adalah sebanyak 50 sampel. Dimana diasumsikan setiap organisasi memiliki 60 karyawan, dan yang terlibat dalam penyusunan anggaran adalah sebanyak 5 karyawan. Alasan pemilihan sebanyak 5 karyawan karena merupakan implementasi dari variabel independen yaitu partisipasi anggaran dimana responden diambil hanya beberapa karyawan yang berperan langsung menjadi partisipan dalam penyusunan rancangan kebutuhan dan anggaran dalam organisasi tersebut. Maka dalam 10 organisasi memiliki total 50 partisipasi anggaran (yang disebut sampel penelitian).

 Sampel penelitian dipilih sebanyak 5 karyawan dengan beberapa kualifikasi yang terlah dicantumkan dalam lembar kuisioner pada **Lampiran A,** dimana terdapat kualifikasi seperti jenis kelamin, usia (mulai 25 hingga diatas 40 tahun), lama bekerja (mulai dari 1 hingga lebih dari 5 tahun), serta nama instansi.

# **3.6 Jenis dan Sumber Data**

#### **3.4.1. Jenis Data**

Jenis data dalam penelitian ini berupa jenis data subyektif yang diperoleh berupa opini, sikap, pengalaman dan karakteristik dari responden yang menjadi subyek penelitian.

#### **3.4.2. Sumber Data**

Sumber data yang dipakai dalam penelitian ini adalah data primer dan data sekunder, yaitu sebagai berikut :

a. Data Primer

Data primer adalah data yang didapat langsung dari responden dan tidak melalui perantara. Untuk mendapatkan data primer, peneliti harus mengumpulkannya secara langsung. Data primer yang dimaksud dalam penelitian ini adalah jawaban terhadap item-item pertanyaan yang terkait dengan tiga instrumen penelitian, yaitu partisipasi anggaran, senjangan anggaran *(budgetary slack)*, dan asimetri informasi. Berdasarkan jawaban yang terdapat dalam kuesioner akan diperoleh data yang

menggambarkan sikap dan keterlibatan responden selama penyusunan anggaran.

b. Data Sekunder.

Data sekunder adalah data yang diperoleh atau dikumpulkan peneliti dari berbagai sumber yang telah ada. Data sekunder umumnya dapat berupa buku, laporan, jurnal, dan lain-lain. Data sekunder yang dimaksud dalam penelitian ini adalah informasiinformasi yang diperoleh oleh penulis dari buku, penelitian, dan eksperimen sebelumnya.

#### **3.7 Metode Pengumpulan Data**

Metode yang akan digunakan untuk pengumpulan data pada penelitian ini adalah metode survei, dimana data penelitian disebarkan dengan menggunakan kuesioner dengan skala 1- 5 yang diserahkan kepada karyawan yang terlibat dalam penyusunan penganggaran pada 10 Organisasi Pemerintahan Daerah Kabupaten Jombang.

# **3.8 Teknik Analisa Data.**

Penelitian ini merupakan penelitian kuantitatif, karena penelitian ini mengacu pada data penelitian yang berupa angka-angka. Metode analisis data yang digunakan pada penelitian ini adalah metode analisis statistik yang perhitungannya dilakukan dengan menggunakan *IBM SPSS Statistics 25*. SPSS merupakan kependekan dari *Statistical Package for the Social Science,*  SPSS digunakan oleh berbagai peneliti untuk analisis data statistik yang kompleks. Awalnya diluncurkan pada tahun 1968 oleh SPSS Inc dan kemudian diakuisisi oleh IBM pada tahun 2009. Sehingga dijuluki secara resmi menjadi *IBM SPSS Statistics*. *IBM SPSS Statistics 25* merupakan perangkat lunak statistik terkemuka di dunia yang digunakan untuk memcahkan masalah bisnis dan penelitian melalui analisa ad-hoc, pengujian hipotesis, dan analisis prediktif. Organisasi menggunakan *IBM SPSS Statistic* untuk memecah data, menganalisa tren, memperkirakan dan merencakan untuk memvalidasi asumsi dan mendorong kesimpulan yang akurat.

*IBM SPSS Statistic 25* adalah aplikasi yang menggunakan *Essentials for Phyton. Phyton* sendiri merupakan bahasa pemrograman interpretatif multiguna dengan filosofi perencanaan yang berfokus pada tingkat keterbacaan kode. Jadi pada menu ini dapat memilih modul bahasa pemrograman *Phyton* kedalam aplikasi SPSS.

Sedangkan statistik deskriptif digunakan untuk menggambarkan variabel-variabel dalam penelitian ini. Analisis ini akan menghasilkan ratarata *(mean)*, nilai maksimal, nilai minimal, dan standar deviasi untuk mendeskripsikan variabel penelitian.

#### **3.9 Pengujian Validitas dan Realibilitas Instrumen**

Pengujian validitas dan realibilitas instrumen dilakukan karena dalam penelitian ini menggunakan data primer sebagai sumber data yang berasal dari kuesioner.

a. Uji Validitas

Uji validitas dilakukan untuk mengukur apakah alat ukur yang digunakan dapat mengukur apa yang seharusnya diukur sehingga`diperoleh data-data yang valid (Anwar., 2013). Uji validitas dilakukan dengan menggunakan Uji *Pearson Correlation* dengan rumus :

$$
r = \frac{N(\Sigma XY) - (\Sigma X.\Sigma Y)}{\sqrt{[N\Sigma X^2 - (\Sigma X)^2][N\Sigma Y^2 - (\Sigma Y)^2]}}
$$

Dimana :

 $r =$ koefisien korelasi

- $X =$ skor butir pertanyaan
- $Y =$ skor total butir pertanyaan
- $N =$  jumlah sampel (responden)

Nilai r dibandingkan dengan nilai rtabel dengan derajad bebas (n-2). Jika nilai rhitung lebih besar daripada nilai r<sub>tabel</sub> (rhitung > r<sub>tabel</sub>) pada alfa (α) tertentu maka item-item pertanyaan dalam kuesioner berkorelasi signifikan terhadap skor total sehingga dapat dinyatakan valid. Namun, jika rhitung lebih kecil dari  $r_{\text{table}}$  ( $r_{\text{hitung}} < r_{\text{table}}$ ) maka item-item pertanyaan dalam kuesioner tidak berkorelasi secara signifikan terhadap skor total sehingga item-item pertanyaan tersebut dinyatakan tidak valid (Anwar., 2013).

Selain itu, untuk mengetahui tingkat kevalidan item kuisioner juga dapat diketahui dari nilai Signifikansi (*Sig*) yang diperoleh dari tabel hasil pengolahan data pada *IBM SPSS Statistics 25*. Dengan ketentuan apabila nilai signifikansi (*Sig*) kurang dari 0,05 (*Sig* < 0,05) maka item tersebut dikatakan valid, sedangkan apabila nilai Signifikansi (Sig) lebih dari 0,05 (*Sig* > 0,05) maka item tersebut dikatakan tidak valid (Sahid Raharjo.S.Pd., 2017).

b. Uji Realibilitas

Uji reabilitas dilakukan untuk mengetahui apakah kuesioner yang digunakan dapat dipercaya. Dikatakan dapat dipercaya apabila digunakan beberapa kali untuk mengukur objek yang sama maka akan menghasilkan hasil yang relatif sama. Uji reabilitas dilakukan dengan menggunakan uji statistik *Cronbach's Alpha*.

$$
r = \left[\frac{k}{k-1}\right] \left[1 - \frac{\sum \sigma_b^2}{\sigma_t^2}\right]
$$

Dimana :

r = koefisien realibilitas *Cronbach's Alpha*

 $k =$ banyaknya pertanyaan

 $\sigma_h^2$  $=$  total varian butir pertanyaan

 $\sigma_t^2$  $=$  total varian

Menurut Eka Nur Kamilah., 2015 apabila nilai *Cronbach's Alpha*  lebih dari 0,279 (*Cronbach's Alpha >* 0,279) untuk jumlah data (N) sebanyak 50 maka suatu data dinyatakan reliabel tinggi. Jika nilai *Cronbach's Alpha* kurang dari 0,279 (*Cronbach's Alpha <* 0,279) untuk jumlah data (N) sebanyak 50 maka suatu data dinyatakan reliabel rendah. Sedangkan jika nilai *Cronbach's Alpha* sama dengan 0,279 (*Cronbach's Alpha =* 0,279) untuk jumlah data (N) sebanyak 50 maka suatu data dinyatakan reliabel sedang.

### **3.10 Pengujian Asumsi-Asumsi Model Regresi**

Analisa data dalam penelitian ini dilakukan dengan menggunakan model regresi. Beberapa tahap yang dilakukan dalam penelitian ini adalah:

a. Uji Normalitas

Ghozali, 2011:164 mengatakan bahwa uji normalitas data bertujuan untuk mengetahui normal atau tidaknya distribusi pada variabel dependen dan independen mempunyai. Cara untuk mengetahui apakah data terdistribusi normal adalah dengan melakukan Uji *Kolmogorov-Smirnov Test*. Uji ini dilakukan dengan memasukkan nilai residual dalam pengujian non-parametrik. Jika nilai signifikansi kurang dari 0,05 (*Sig* < 0,05) maka data tidak terdistribusi secara normal. Data akan terdistribusi normal jika signifikansi lebih dari 0,05 (*Sig* > 0,05). Contoh Uji Normalitas yaitu Metode Chi Square (Uji Goodness of Fit Distribusi Normal) yaitu menggunkan pendekatan penjumlah penyimpangan data observasi tiap kelas dengan nilai yang diharapkan. Uji Chi Square seringkali digunakan oleh para peneliti sebagai alat uji normalitas.

Rumus Uji Chi Square :

$$
X^2 = \sum \frac{(O_i - E_i)}{E_i}
$$

Keterangan :

 $X^2$  $=$  Nilai  $X^2$ 

Oi = Nilai Observasi

Ei = Nilai Expected/harapan, luasan interval kelas berdasarkan tabel normal dikalikan N (total frekuensi)

 $N =$ Banyaknya angka pada data (total frekuensi)

### b. Uji Multikolinieritas

Uji multikolinieritas bertujuan mengetahui korelasi antar variabel bebas (independen) pada model regresi. Model regresi yang baik seharusnya tidak terjadi korelasi di antara variabel bebasnya. Dengan menggunakan nilai *tolerance* dimana nilai yang terbentuk harus diatas 0,01 maka tidak terjadi multikolinieritas. Sedangkan dengan menggunakan VIF *(Variance Inflation Factor)* dimana nilai yang terbentuk harus kurang dari 10 dan nilai *Tolerance* lebih dari 0,10 maka dikatakan tidak terjadi multikolieritas. Contoh Uji Multikolinieritas biasanya dapat dikerjakan langsung menggunakan aplikasi SPSS yang dikeluarkan oleh *IBM Statistic* misalnya *IBM SPSS Statistic 25* (Ghozali., 2009).

### c. Uji Heteroskedastisitas

Uji heteroskedastisitas merupakan keadaan dimana faktor penganggu tidak konstan. Heteroskedastisitas terjadi jika varian dari residual suatu pengamatan ke pengamatan lain terjadi ketidaksamaan. Model regresi yang baik adalah tidak terjadi heteroskedastisitas. Pengujian heteroskedastisitas dengan menggunakan *uji glejser* dilakukan dengan meregresikan variabel-variabel bebas terhadap nilai absolut residualnya. Interpretasi heteroskedastisitas dilakukan dengan melihat signifikansi antara variabel independen secara parsial terhadap absolut residualnya. Gangguan heteroskedastisitas terjadi jika terdapat pengaruh yang signifikan antara semua variabel independen atau salah satunya terhadap absolut residualnya. Teori nya adalah apabila nilai signifikansi lebih dari 0,05 (Sig > 0,05) maka model regresi tersebut terbebas dari heteroskedastisitas. Sebaliknya, apabila nilai signifikansi kurang dari 0,05 (Sig < 0,05) maka model regresi tersebut terjadi heteroskedastisitas.

Selain itu, uji heteroskedasitas dapat dilihat menggunakan *Scatterplot Graph*, dengan kriteria yang dikemukan oleh Sugiyono (2011) yaitu tidak terdapat pola yang jelas dan tidak membentuk pola tertentu yang teratur, misalnya tidak bergelombang, tidak melebar, dan tidak menyempit (M.Reza dkk., 2020). Berikut merupakan contoh *Scatterplot Graph* yang dapat digunakan sebagai Uji Heteroskedasitas :

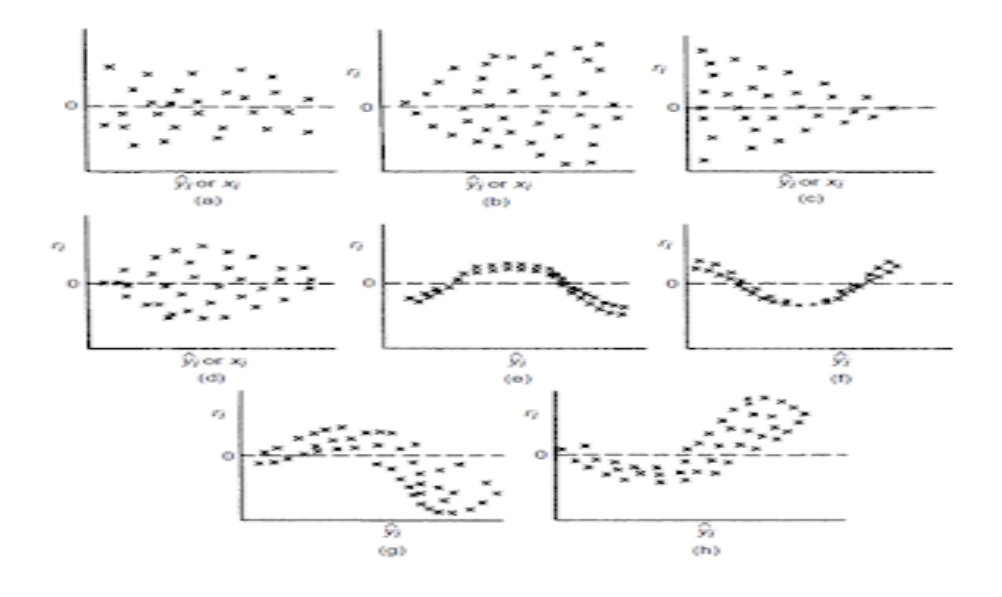

**Gambar 3.1**. Contoh *Scatterplot Graph*

Keterangan Gambar :

- 1. Pada gambar (e h) terdapat pola tertentu pada *Scatterplot Graph*  SPSS, seperti titik-titik yang membentuk pola teratur (seperti bergelombang, menyebar kemudian menyempit), maka dapat disimpulkan bahwa telah terjadi heteroskedasitas.
- 2. Sebaliknya, pada gambar  $(a d)$  tidak ada pola yang jelas serta titiktitik menyebar, maka dapat disimpulakan bahwa tidak terjadi heteroskedasitas.

(Sahid Raharjo.S.Pd., 2017)

#### **3.11 Pengujian Hipotesis**

Pada pengujian hipotesis dapat digunakan model analisis regresi moderasi interaksi (*Moderated Regression Analysis*). Analisis regresi ini merupakan aplikasi khusus regresi linier berganda yang mengandung unsur interaksi (perkalian dua atau lebih variabel independen). Secara sistematis diperoleh persamaan regresi sebagai berikut :

$$
Y = a + \beta_1 X + e
$$
  

$$
Y = a + \beta_1 X + \beta_2 Y1 + \beta_3 X.Y1 + e
$$

Dimana ;

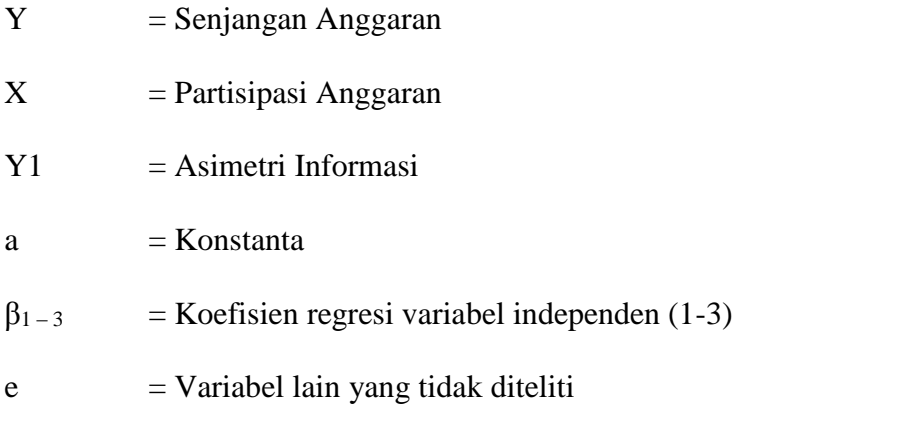

Selain metode analisis regresi moderasi interaksi (*Moderated Regression Analysis*), untuk menetukan pengujian hipotesis juga dapat dilakukan menggunakan Uji t yaitu sebagai berikut :

a. Uji t

Menurut Sahid Raharjo.,S.Pd (2017) apabila thitung lebih kecil dari  $t_{\text{table}}$  ( $t_{\text{hitung}} < t_{\text{table}}$ ) maka hipotesis diterima. Sebaliknya, apabila  $t_{\text{hitung}}$  lebih besar dari t<sub>tabel</sub> (t<sub>hitung</sub> > t<sub>tabel</sub>) maka hipotesis ditolak. Nilai t<sub>tabel</sub> dapat diketahui dari rumus sebagai berikut ;

$$
t_{table1} = t (a/2 ; n-k-1)
$$

dimana :

a  $= 0.05$ 

Nilai (a) diperoleh dari Tingkat Kepercayaan Hipotesis sebesar 95% sehingga didapat nilai (a) =  $100\% - 95\% = 0.05$ 

 $n = j$ umlah sampel (responden)

 $k = j$ umlah variabel

Setelah didapat nilai ttabel dari perhitungan diatas maka ttabel dapat diketahui dari tabel konfigurasi ttabel pada Lampiran G.

Hasil ttabel dan thitung juga dapat dianalisa menggunakan kurva t untuk menunjukkan penolakan atau penerimaan hipotesis, dengan kurva sebagai berikut :

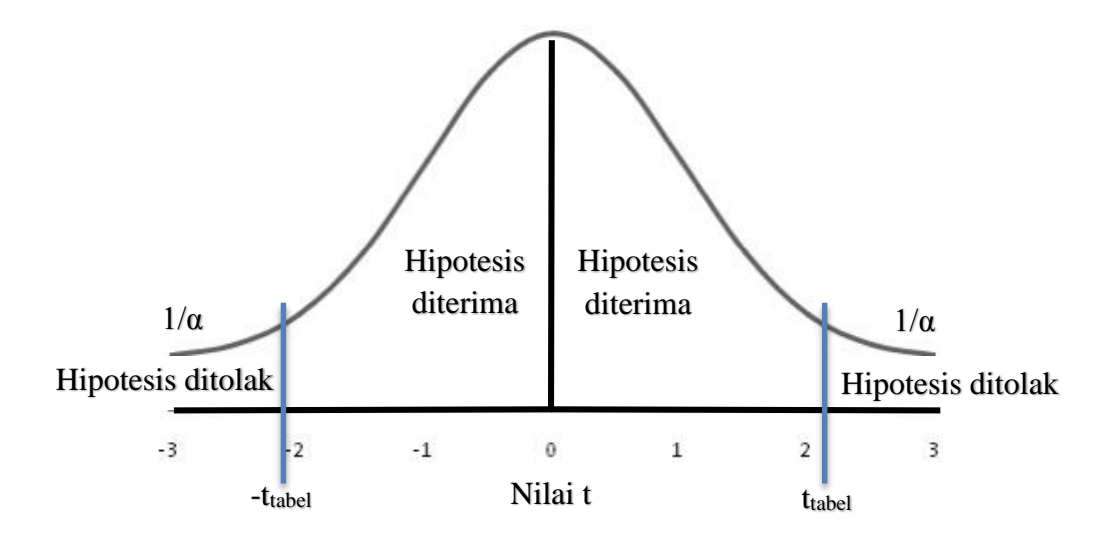

**Gambar 3.2**. Kurva t

# Keterangan Kurva t :

- a. Dimana apabila **–ttabel ≤ thitung ≤ ttabel** maka hipotesis diterima, karena berada pada area kurva hipotesis diterima.
- b. Dimana apabila **–ttabel ≥ thitung ≤ ttabel** maka hipotesis ditolak, karena berada pada area kurva hipotesis ditolak.